# **CommonRuby - Feature #8291**

# **Allow retrieving the root Fiber of a Thread**

04/19/2013 03:53 PM - halorgium (Tim Carey-Smith)

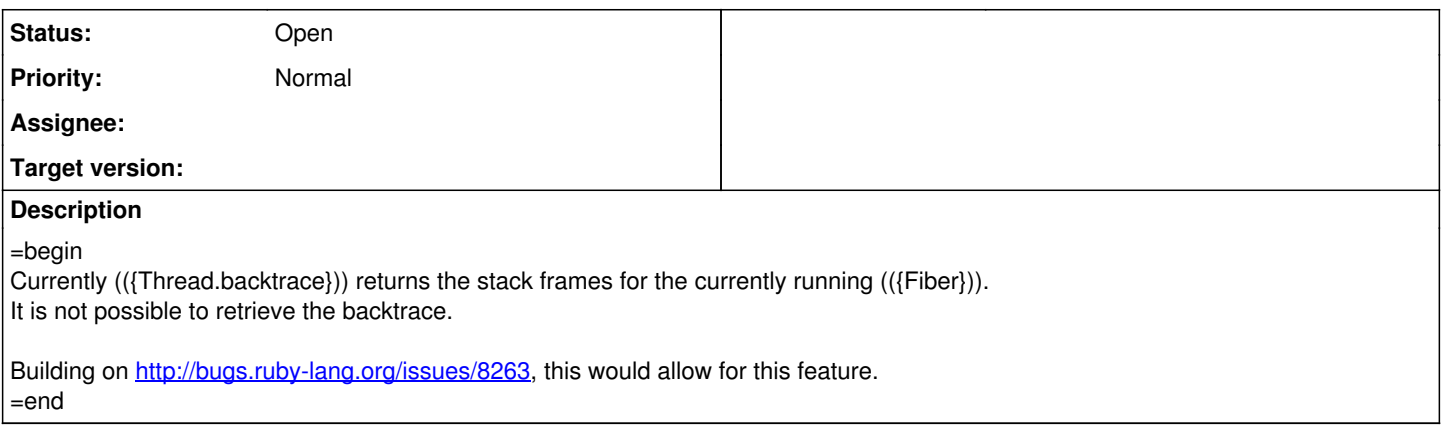

#### **History**

## **#1 - 04/28/2013 07:53 AM - ko1 (Koichi Sasada)**

(2013/04/19 15:53), halorgium (Tim Carey-Smith) wrote:

Currently (({Thread.backtrace})) returns the stack frames for the currently running (({Fiber})). It is not possible to retrieve the backtrace.

Building on <http://bugs.ruby-lang.org/issues/8263>, this would allow for this feature.

Sorry, I can't understand your proposal. Different discussion from [#8263](https://bugs.ruby-lang.org/issues/8263) ?

BTW, there are no Thread.backtrace method.

Thread.backtrace #=> ruby 2.1.0dev (2013-03-18 trunk 39808) [i386-mswin32\_100] t.rb:1:in <main>': undefined methodbacktrace' for Thread:Class (NoMethodError)

-- // SASADA Koichi at atdot dot net

## **#2 - 04/28/2013 07:53 AM - nobu (Nobuyoshi Nakada)**

(13/04/28 7:40), SASADA Koichi wrote:

BTW, there are no Thread.backtrace method.

Thread.backtrace

#=>

ruby 2.1.0dev (2013-03-18 trunk 39808) [i386-mswin32\_100] t.rb:1:in <main>': undefined methodbacktrace' for Thread:Class (NoMethodError)

It would be Thread#backtrace, I guess.

-- Nobu Nakada

#### **#3 - 04/28/2013 07:35 PM - halorgium (Tim Carey-Smith)**

I am proposing adding the ability to call Thread#root fiber to return the Fiber which is considered the original co-routine for the specified Thread. This is useful to be able to retrieve information about the original Fiber for the Thread.

#### **#4 - 04/28/2013 08:53 PM - ko1 (Koichi Sasada)**

(2013/04/28 19:35), halorgium (Tim Carey-Smith) wrote:

I am proposing adding the ability to call Thread#root\_fiber to return the Fiber which is considered the original co-routine for the specified Thread.

This is useful to be able to retrieve information about the original Fiber for the Thread.

I understand what you want. How to use it?

-- // SASADA Koichi at atdot dot net